## Table of contents

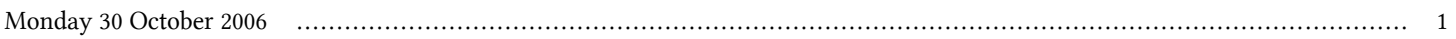

## **Fourth Workshop on Distributed Laboratory Instrumentation Systems | (smr 1779)**

## **Monday 30 October 2006**

## **Some useful Linux commands (1) - Adriatico Guest House Kastler Lecture Hall (15:00-16:00)**

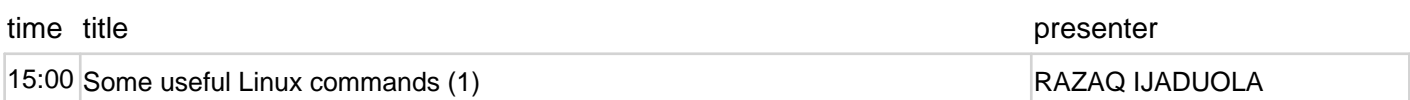